## Hyperbolic VR

#### Joseph Frias, Zhusong Mei, Arsah Rahman

MEGL at George Mason University

5/12/17

# Hyperbolic space VS. Euclidean Space

- $\triangleright$  In Euclidean Space, given a line and a point not on that line, there is a unique line in the plane containing the two that passes through the point and doesn't intersect the given line. In Hyperbolic space, this is no longer true. There are always at least two lines that are "parallel" to the original.
- $\triangleright$  This space is realizable as something we can visualize, using what are called models. We can generate them by using different "metrics" than the one used in Euclidean geometry. We can talk about geometry in a ball, on the upper-half plane, or on a hyperboloid.

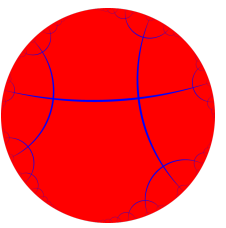

Figure 1: An apeirogonal tiling of the disk

## The Hyperboloid Model

- $\blacktriangleright$  This is pretty easily made using Minkowski spacetime, with the standard metric using space coordinates as the positive dimensions (It makes physicists cry).
- $\triangleright$  Now, form the unit hyperboloid of two sheets, and take the forward sheet with positive time. This is our Hyperbolic space, with straight lines being geodesics on the hyperboloid. Using Minkowski space lets us use the Lorentz group as the isometries of our space.

### Half-Plane Model

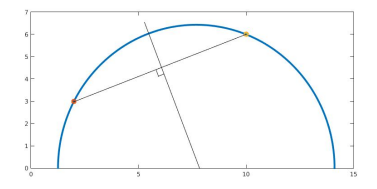

Figure 2: An example of a circle centered on the x-axis.

- $\triangleright$  Given two points (different x-value) in the upper half plane
- $\triangleright$  Connect two points and find the line  $L_1$
- $\triangleright$  Find the line  $L_2$  crossing mid-point and perpendicular to  $L_1$
- In The intersection of  $L_2$  and the x-axis is the center

## Pseudocode for the Half-Plane Circle

% Given two points at the upper half plane  $P1 = [x_1, y_1];$  $P2 = [x_2, y_2]$ ;

% Find the center 
$$
(x,y)
$$
 for the half-circle  

$$
x = \frac{(y_1+y_2)(y_2-y_1)}{2(x_2-x_1)} + \frac{x_2+x_1}{2}; y = 0;
$$

<sup>9</sup>Find the radius 
$$
r = \text{distance}([x_1, y_1], [x, y])
$$
;

% Now we have both *r* and center. Draw the graph 
$$
t = \text{linspace}(0, \pi, 0.01);
$$
\n $x_p = r \cdot \cos(t);$ \n $y_p = r \cdot \sin(t);$ \n $\text{plot}(x + x_p, y + y_p);$ 

$$
\text{geo} = a \cosh(1 + \frac{(x_2 - x_1)^2 + (y_2 - y_1)^2}{2y_1y_2})
$$

## 3D Half-Plane Model

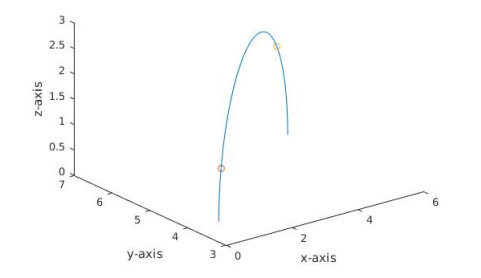

Figure 3: An example of a circle centered on the x-y-plane.

- $\blacktriangleright$  Preserve distance and rotation
- $\triangleright$  transfer two points into z-y plane (or z-x plane)
- $\blacktriangleright$  draw the circle in 2D
- $\triangleright$  transfer points back to the original position with the circle

#### Pseudocode for 3D Half-Plane Circle

% Given two points at the upper half plane with  $x_1 \le x_2$  $P1 = [x_1, y_1, z_1];$  $P2 = [x_2, y_2, z_2];$ 

% Preserve the dist and rotat and transfer P1 to z-axis with P2 % Then we obtain P1' and P2'  $P1' = [0, 0, z_1];$  $P2' = [x_2 - x_1, y_2 - y_1, z_2]$ ;

% Rotate P1' and P2' to z-y plane  
\n
$$
\theta = a\cos(\frac{\text{sum}([x_2 - x_1, y_2 - y_1, 0], *[0, 1, 0])}{\text{norm}([x_2 - x_1, y_2 - y_1, 0])}); R_z = \begin{pmatrix} \cos(\theta) & -\sin(\theta) & 0 \\ \sin(\theta) & \cos(\theta) & 0 \\ 0 & 0 & 1 \end{pmatrix};
$$

% Draw the circle in z-y plane and obtain data points on the circle

% Transfer everything back (data stores points on the circle)  $data = inv(R_z)$  data; for (points in data): point = point +  $[x_1, y_1, 0]$ ;

#### 3D Half-Plane Geo

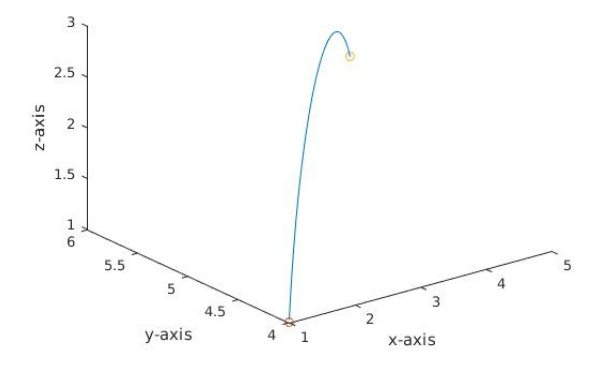

Figure 4: An example of hyperbolic geodesic.

#### Isometries in the Model

- $\triangleright$  Our isometry group in the half-space is the Projective Special Linear Groups of 2x2 matrices over the complex numbers, or  $\mathbb{P}\mathrm{SL}_2(\mathbb{C})$
- $\triangleright$  Using the quaternion description of the half-space, we can interpret the isometry group action as fractional linear transformations of our quaternions, or möbius transformations.

$$
\{\pm \begin{bmatrix} a & b \\ c & d \end{bmatrix}\}(\omega) = \frac{a\omega + b}{c\omega + d}
$$

#### results

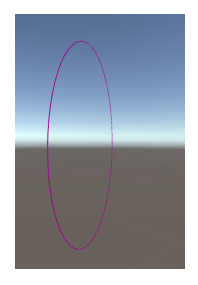

Figure 5: Geodesic of half-plane model in Unity

- $\triangleright$  2D and 3D half plane models
- $\triangleright$  simultation of geodesics in Matlab and Unity

# Hopes for the Future

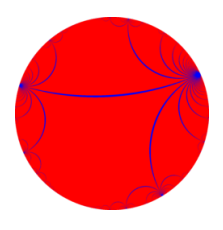

Figure 6:

- $\blacktriangleright$  Hyperobolic circles in differnt hyperbolic models
- $\triangleright$  Simulate a hyperbolic space in VR